# Tips for Making Scientific Posters

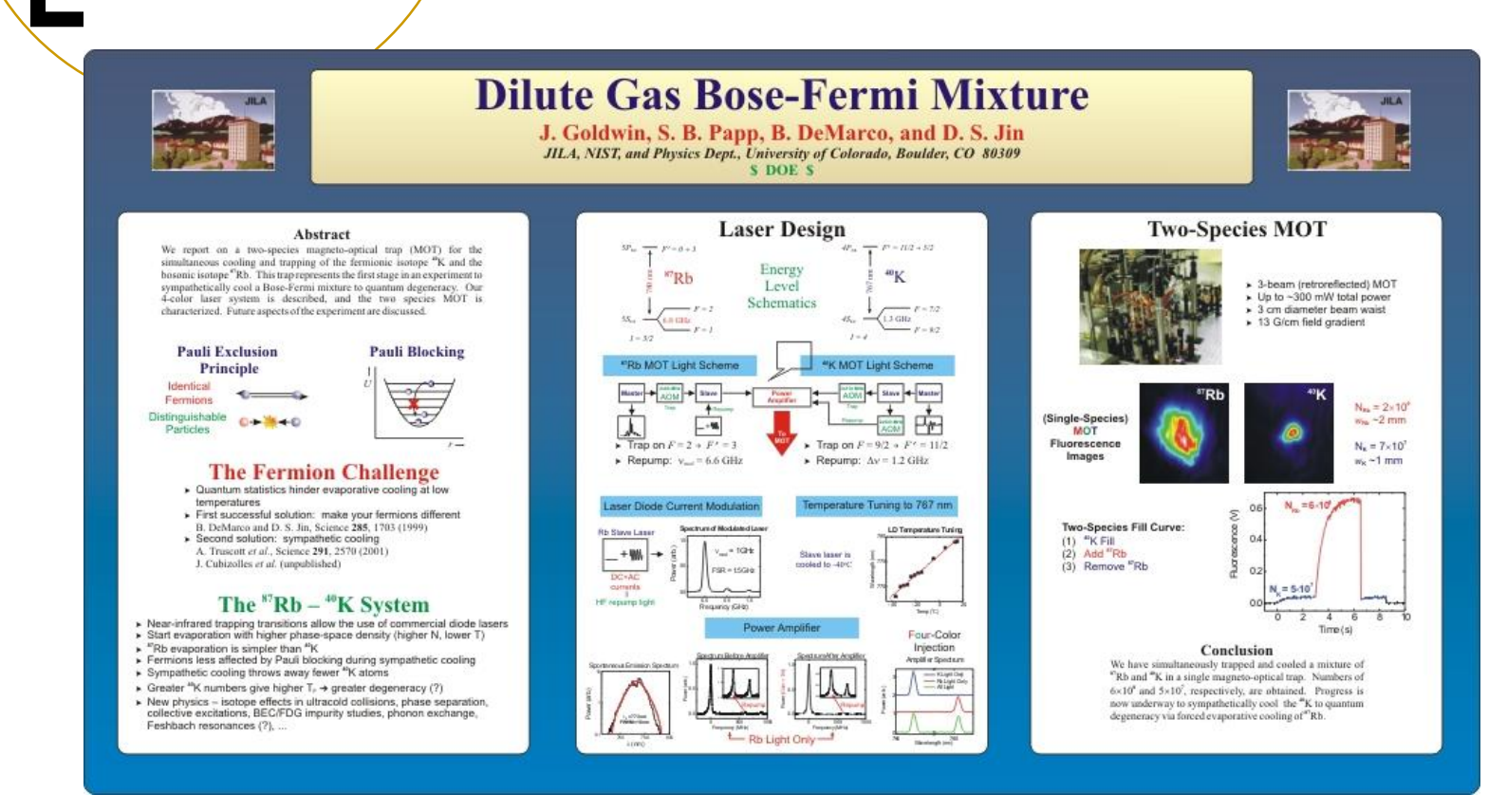

*Courtesy B. DeMarco*

## **Source:** The Craft of Scientific Presentations, Michael Alley

**See also:** [https://www.research.undergraduate.vt.edu/funding-and-support/student](https://www.research.undergraduate.vt.edu/funding-and-support/student-funding-and-support/poster-printing/poster-tips.html)funding-and-support/poster-printing/poster-tips.html

# Why a scientific poster?

# One of the most common methods of disseminating scientific information at conferences!

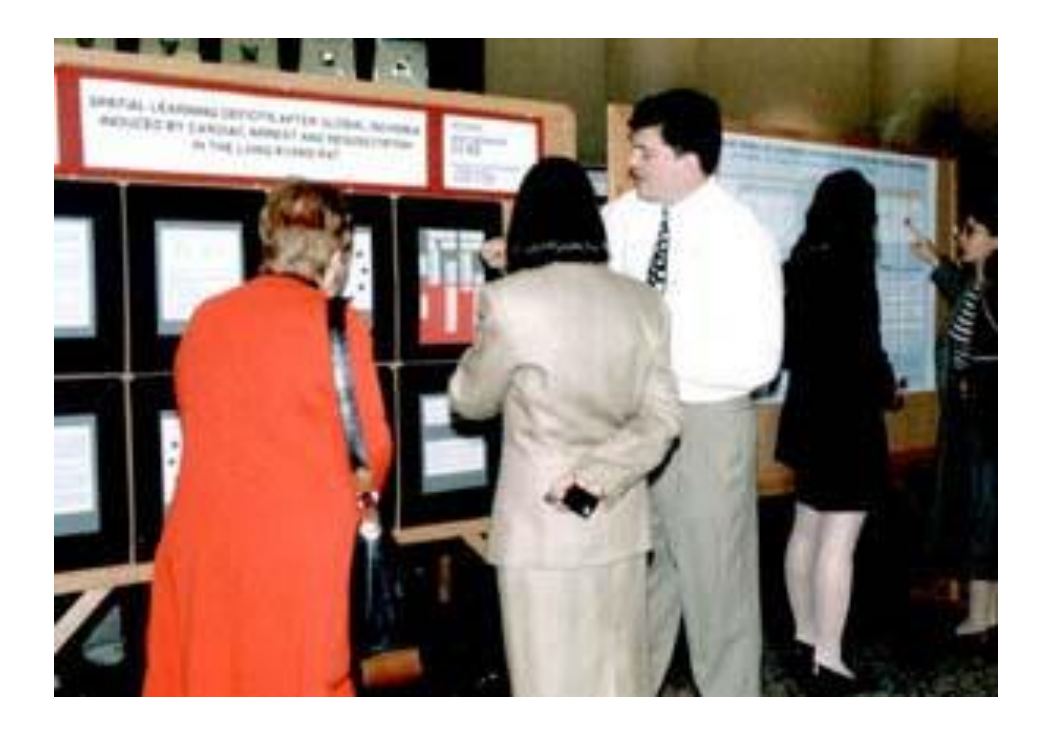

Allows one to convey more details than in a talk

Provides an opportunity for more Q&A exchange between author and reader than a talk or paper

# Key features of a poster

### Gap-Crossing Decisions by Red Squirrels in Fragmented Forests Victoria J. Bakker, University of California, Davis

#### Objective

To study factors for decisions by red squirrels (Tamiasciurus hudsonicus) to cross gaps in fragmented forests.

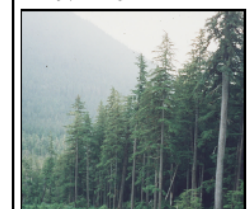

Forest-clearcut edge at central Mitkof Island study site, Tongass National Forest, Alaska. Logging is the primary land use.

#### Rationale

- Knowing how mammals move in fragmented forests can aid in location . Energy expended per distance travof reserves and corridors.
- Questions exist about which factors gaps in their preferred habitats.

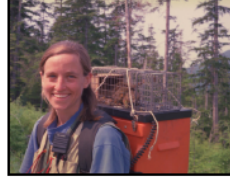

ranslocation of individual squirrels across gaps release and subsequent tracking.

### Hynotheses

Efforts is minimize predation risk, eneray expenditures, or encounters with territorial conspecifics were hypothesized to control crossing decisions. Predation risk was assumed higher in clearcuts than in forests because of lower overstory cover and lack of trees for escape

eled was assumed higher in clearcuts due to higher shrub stem densities.

control decisions of mammals to cross . Conspecific encounter rates were lower in clearcuts than forests

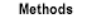

- Documented home ranges and territorial behaviors of squirrels living near clearcuts less than 10 years old. · Induced movement by translocating
- individuals across gaps. Used radio-telemetry to document homing paths
- Conducted call-back surveys along clearcut perimeters to determine consnecific defense levels.
- · Used logistic regression to relate extrinsic factors, such as gap size, and intrinsic factors, such as body mass, to gap crossing probability.

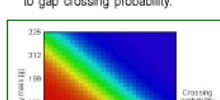

Determinants of gap-ocossing: Relationship between detour efficiency, body mass, and gap-cross-

Good!

- **Results and Discussion**
- . Of 30 squirrels translocated at 5 clearcuts, 11 crossed clearcuts and 19 detoured along forested routes.
- Gap crossing probability was inversely related to squirrel body mass and detour efficiency  $(\eta_n)$ :

#### Direct distance home  $\eta_{\scriptscriptstyle D} = \frac{\text{Liplet of the number of times}}{\text{Indirect distance home}}$

• Lighter squirrels were more likely to cross clearcuts. Squirrels in poor condition may take more risks when moving. Squirrels were more likely to cross if detours were long, suggesting that squirrels assess distances of detours and that predation risk, energetics, or both influence crossing decisions. \* Squirrels choosing forested routes

avoided the route with the greatest number of highly defended territories. · Non-significant factors were crossing distance, clearcut size, clearcut age. and individual's territorial behavior.

Acknowledgments: U.S. Environmental Protection Agency Office of Research and Development

Must attract an audience:

**Prominent title Attractive figures (lots)** Clean, open layout

Must quickly orient the reader to the key points

Should be logically arranged

Should contain all elements of a good research paper:

> Motivation/Background Procedures/Experimental **Results/Analysis** Conclusions Acknowledgments

Should have clearly labeled sections

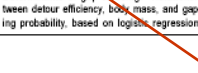

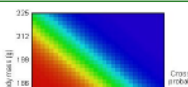

# Posters should have more description than a talk slide, less description than a paper

## Too little description...the reader must be able to understand your poster if you're not there to explain it

### Improving the Cooling of Blades and Vanes in Gas Turbine Engines

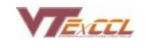

Professor K. A. Thole Virginia Tech Experimental and Computational Convection Laboratory

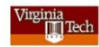

To increase efficiency, gas turbine engines have to run at higher temperatures

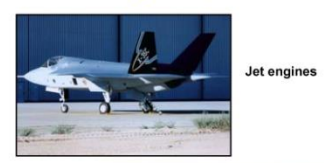

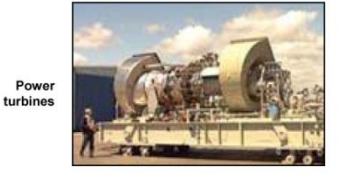

**However, higher combustion temperatures** reduce the life of the blades and vanes

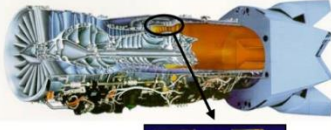

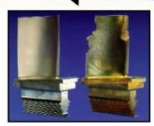

Better cooling schemes can dramatically affect the life of blades and vanes in gas turbines

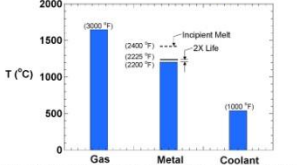

If a cooling scheme can decrease the temperatures that a blade experiences by 25°C, the blade's life will double

#### Our laboratory studies cooling schemes through experiments and computations

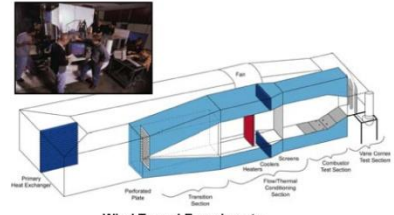

**Wind Tunnel Experiments** 

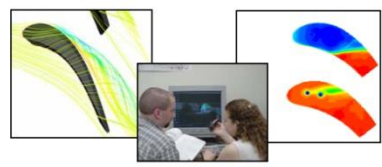

Results from our studies are helping sponsors design better gas turbine engines

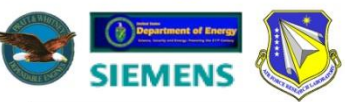

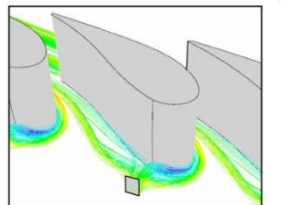

**Without Fillet: Unwanted Vortices** 

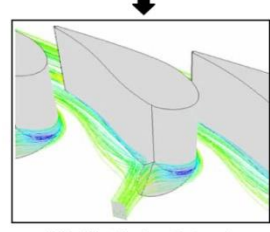

With Fillet: Vortices Reduced

In summary, we are improving the cooling of blades and vanes in gas turbine engines

**Computational Predictions** 

# Posters should have more description than a talk slide, less description than a paper

### (Way) too much description:

**EFFECTS OF METEORMEV ON 2WAX2N BRIEFDUVCE** AND CRNTRAL ADDITIONTY IN INTERNTS RECEIVING. SEERCTIVE PROTEASE INFORMATION (PD 13 HAAP)

#### but THIT FIRE I build air FR hold

anger contracts and caused THE LARCEN STATISTICS.

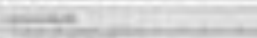

to do la code 400 lo aggestra

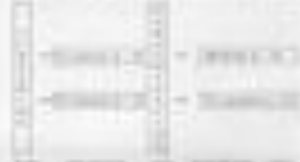

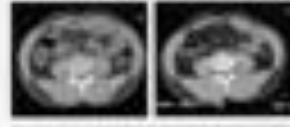

and in the USAS Arts and measure they are not

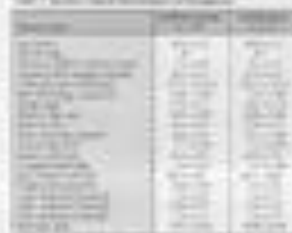

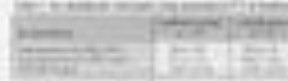

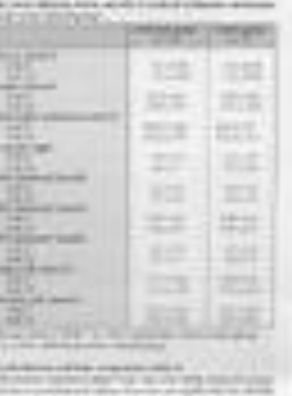

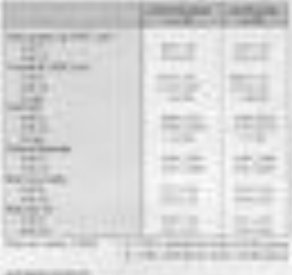

To all this to it shows the All the Purpose to the cars.

## Choose a poster layout

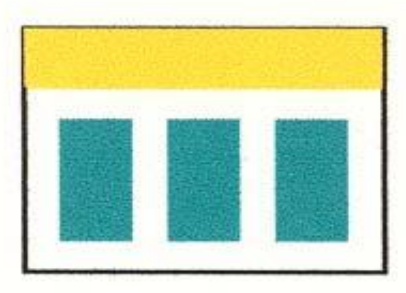

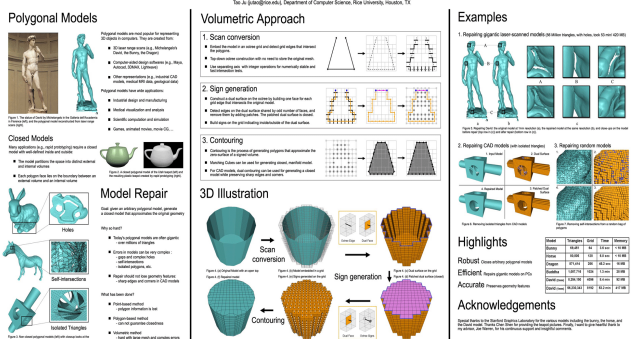

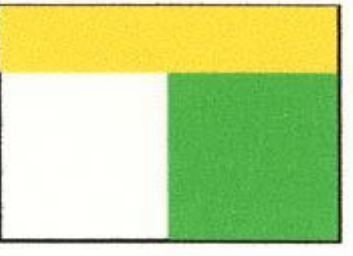

### contrasting fields

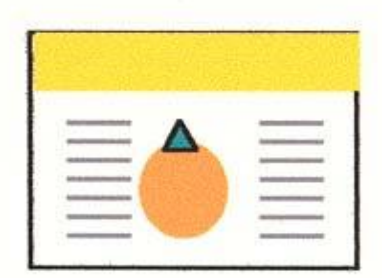

## centered images Vertical columns<br>
Robust Repair of Polygonal Models<br>
Robust Repair of Polygonal Models

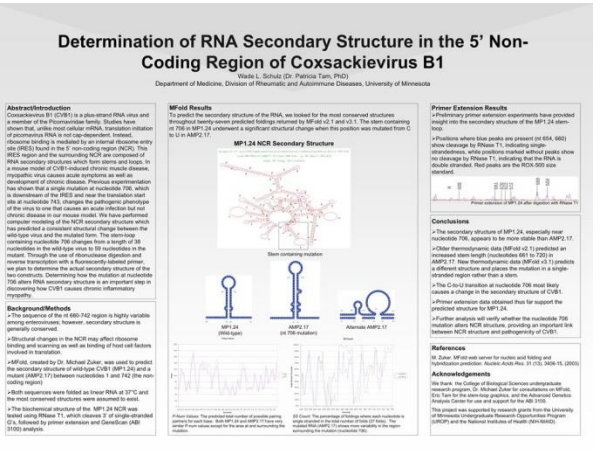

Sketch your organizational plan on paper

Write down the key ideas in each section

Identify the figures/results that best convey your ideas in each section

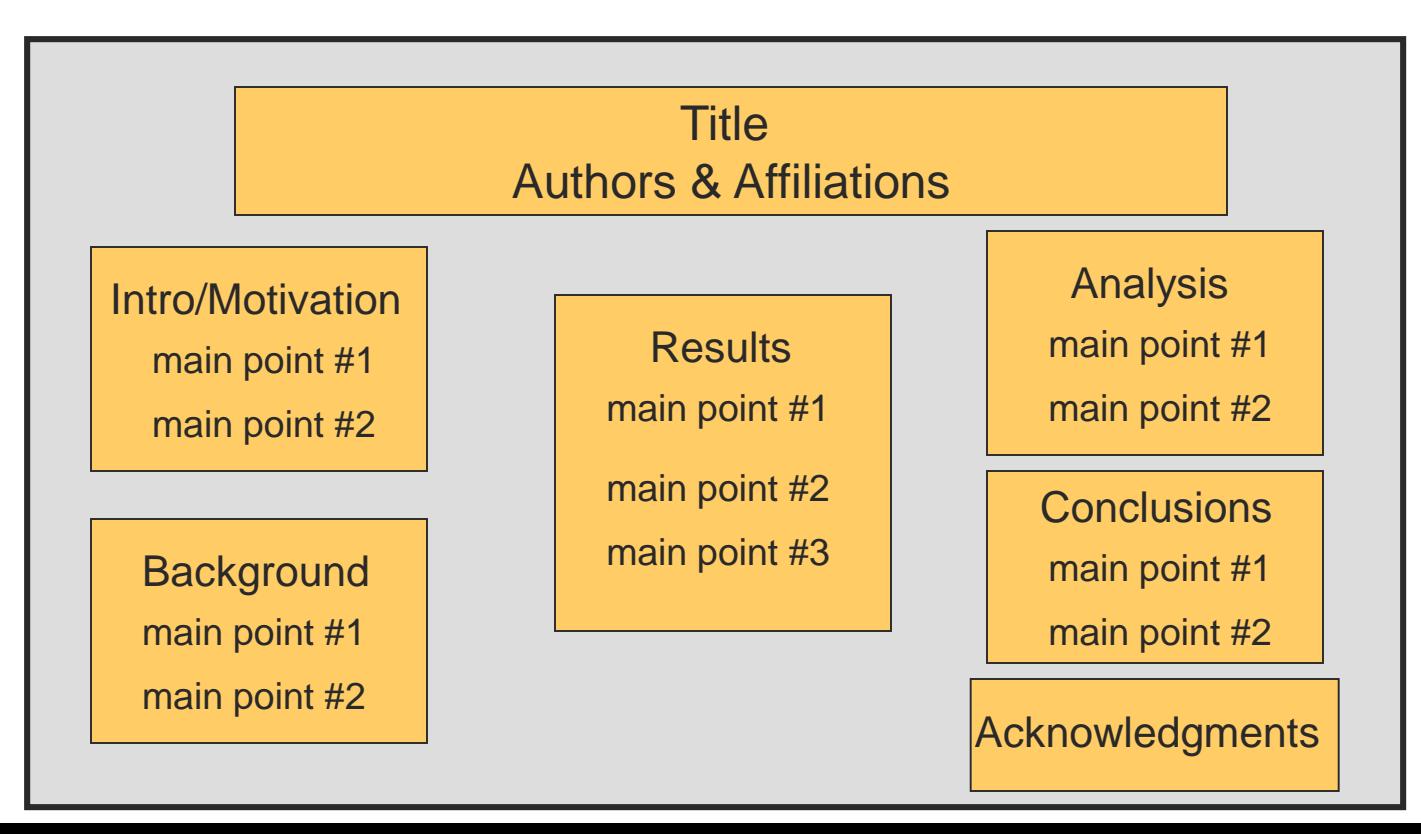

Make sure there's a coherent "flow" in your sections

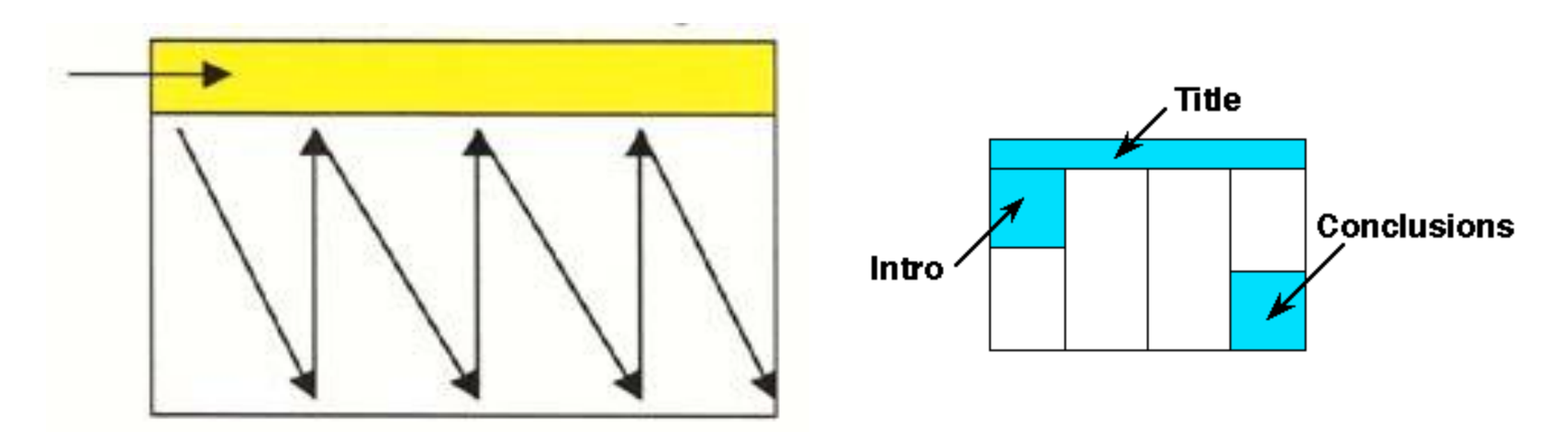

You're telling a story, so make sure the reader knows where to start and end

<http://www.owlnet.rice.edu/~cainproj/designing.html>

Use lots of blank space around margins to define sections:

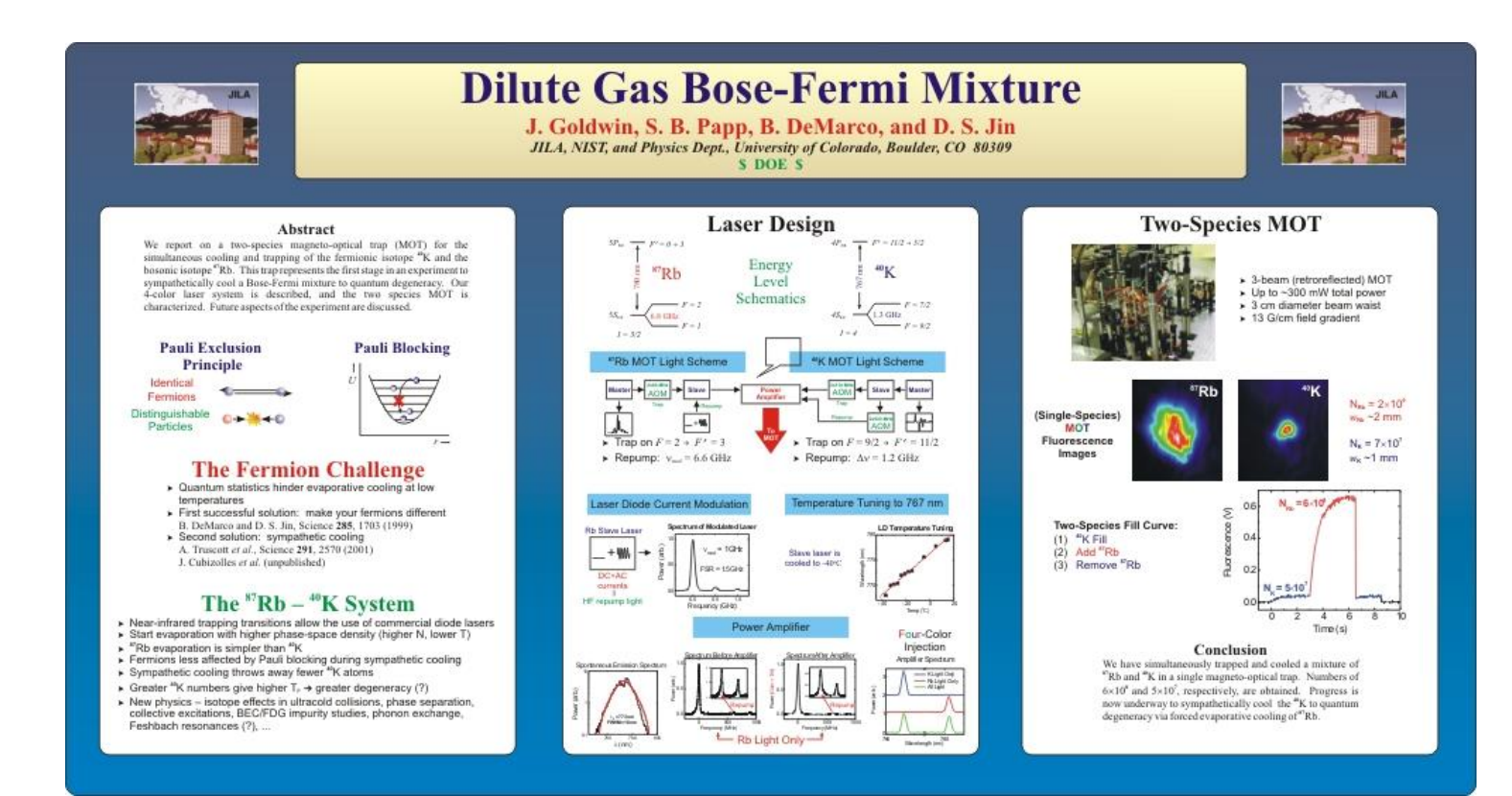

*Courtesy B. DeMarco*

Setting up PowerPoint:

On the "Design Tab", click Slide Size Select: Custom Slide Size Orientation of slides: Landscape Width of slides: 56 inches Height of slides: 28 inches Title: 90-120 pt, sans serif font Author: 48-60 pt. sans serif Headings: 70-80 pt. sans serif Main text: 36-40 pt. sans serif

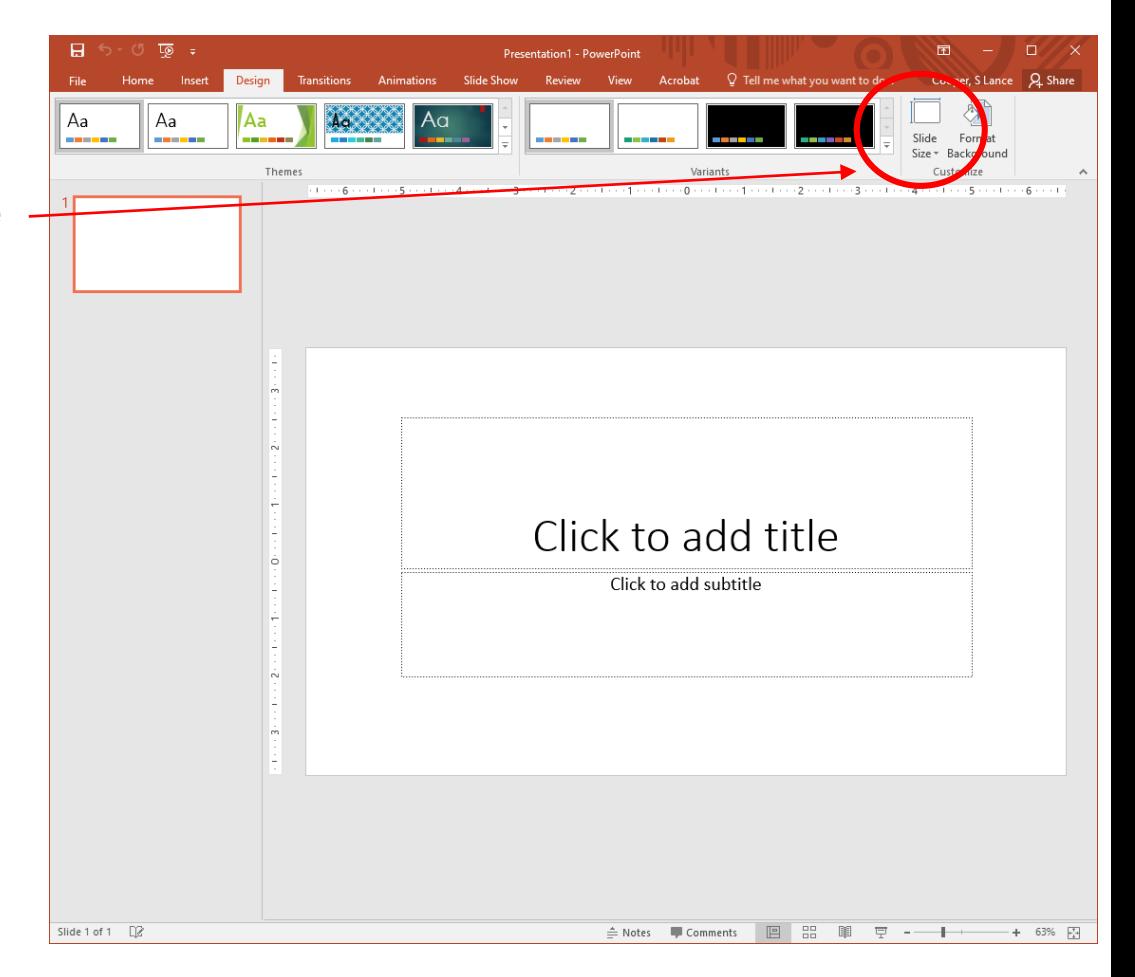

# Other tips: Text

Text and figures should be legible from 3-5 feet away: 36 pt. font size minimum!

Edit excessive text!! Poster should have roughly 20% text, 40% figures, 40% space

Use sans serif fonts: these fonts are more legible than serif fonts from a distance

Headings and other text having the same level of importance should be the same font size

Generally, putting information in "bullet" form, rather than in sentences, is better:

### **Original**

The ideal anesthetic should quickly make the patient unconscious but allow a quick return to consciousness, have few side effects, and be safe to handle.

<http://www.owlnet.rice.edu/~cainproj/designing.html>

## Revised

## **Ideal anesthetics should:**

- offer quick sedation
- provide quick recovery
- have few side effects
- be safe to handle

# Other tips: Color

Use color to define relationships between different areas of the poster

Use color to create coherence and guide the reader through your poster

DON'T overuse color too much variation will distract from the substance of your poster

DON'T use color arbitrarily – the reader expects color to *mean something*, so they'll be confused if it's arbitrarily applied

DON'T use a distracting background, and make sure there's sufficient contrast between the background and the text

Beware shading of backgrounds…this sometimes doesn't show up well when enlarged to full poster size

# Other tips: Figures

Make sure to label all figures with legible fonts and font sizes

Include a brief caption for the figure, or explicitly refer to the figure in the text

Make sure your images and figures have sufficiently high resolution to be enlarged

Make sure your figures advance the points you're making in the text

Use darker background for lighter figures/pictures, and a lighter background for darker figures/pictures

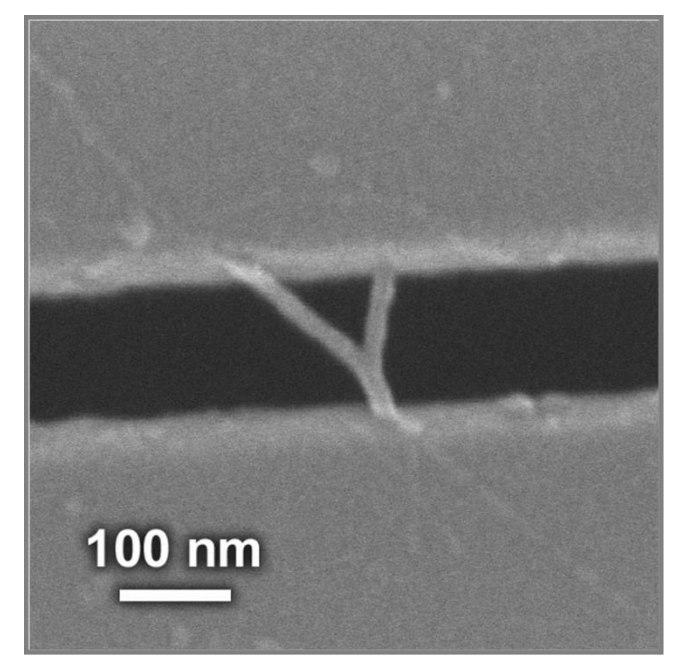

### What makes your CELLS tick?

Coordination of cell proliferation and cell-type specification in vertebrate embryos: the role of dynamic regulation of the cdc25 phosphatases.

Mercedes Barrutia, Damian Nogare, Mary Ellen Lane, Ph.D.

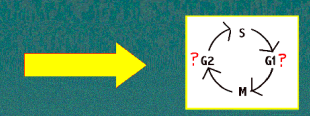

#### **ABSTRACT**

The generation of a multicellular embryo from a single-celled zygote requires coordinating cell proliferation with mechanisms that regulate cell-type specification and cell movement. It is therefore essential that the rate of cell proliferation is variable for different populations of embryonic cells and different developmental stages. Following early, rapid, synchronous cell divisions, dynamic spatiotemporal regulation of cell proliferation is observed. We are interested in the molecular mechanisms that produce this spatiotemporal control in the embryo of a vertebrate, the zebrafish Danio rerio. Due to its rapid development, large transparent embryos, and genetic tractability, zebrafish is the ideal vertebrate model for these studies. In all eukaryotic organisms, the cdc25 tyrosine phosphatase plays a major role in cell cycle progression via activation of Mitosis Promoting Factor (MPF). Most higher metazoan genomes contain more than one gene encoding cdc25 phosphatases. To determine whether dynamic transcription of cdc25 is an important mechanism for spatiotemporal control of cell proliferation, as is the case in the Drosophila embryos, we are isolating the zebrafish genes encoding cdc25 by PCR. We have identified the zebrafish cdc25A gene and examined its spatiotemporal expression in developing embryos by in situ hybridization. Expression of cdc25A is observed in only a subset of proliferating cells of the developing nervous system and mesoderm. In some of these cells, namely the precursors of primary motor neurons (PMN) and retinal ganglion cell (RGC), expression appears to be restricted to the terminal mitosis. Future work will focus on analyzing the coordination of cdc25A transcription with the mechanisms that control differentiation of these cells, and on isolation and expression analysis of additional cdc25 genes.

#### **INTRODUCTION**

With knowledge of the cell cycle and its' regulators in other experimented organisms, we may be able to discern how certain aspects of processes, morphogenesis and pattern formation, are regulated at a molecular level in the zebrafish. In early embryonic cells, the cell cycle is synchronous and consists of two phases: mitosis (M) and synthesis (S). A two-subunit phosphoprotein of Cdk and cyclin, known as Mitosis Promoting Factor (MPF), is responsible for the entry to Mitosis. At later stages, the cell cycle experiences a transition (mid-blastula stage) from maternal mRNA control to zygotic mRNA control, synchronous to asynchronous cell division, and entrance of G1 and G2 phase. According to research on *Drosophila* flies, the MPF for the progression through G2 phase is activated through steps of phosphorylation/dephosphorylation on the Cdk subunit: (1) phosphorylation at residues Threonine-161, Tyrosine-15, and Threonine-14 by a particular set of enzymes, and (2) dephosphorylation of Thr 14 and Tyr 15 by an Cdc25 enzyme (called string) (Voet & Voet, 1995). Identifying Cdc25 in zebrafish will allow us to understand the cell-to-cell interaction occurring at the cell cycle for most higher metazoan genomes.

#### **METHODS:**

to isolate cdc25, I made primer pairs from an expressed sequence tag (EST), which is homologous to cdc25. Then I was able to clone Cdc25 from cDNA library (of zebrafish) through PCR reaction and expression vectors. After isolation, I determined when and where the gene is expressed through in-situ hybridization.

#### RESULTS

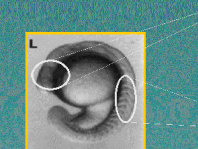

gure 1: Expression of the CDC25<br>the Retinal Ganglion Cells at the<br>:rminal Mitosis Stage.

**Selected Sources:** Gilbert, S. F. (1997). Developmental Biology (5th ed.). Sunderland: **Simauer Associates.** Kimmel et al. (1995). Developmental Dynamics 103:253-310. New York: Wiley & Sons. Lehner, C., and Lane, M.E. (1997) Journal of Cell Science 110, 523-528. Great Britain: The Company of Biologists Limited. Voet, D., & Voet, J. G. (1995). Biochemistry (2nd ed.). New York: John **Wiley & Sons.** 

#### Please feel free to contact alegria@rice.edu 0 0 0 0 0 0 0 0 0 9 9 9 9 1 1 1 Iol  $\big|$ IOI OI OI

## **Robust Repair of Polygonal Models**

ᅹ 4

**The design of the U** 

1111

------

 $......$ 

11. . . <del>. .</del> 11

Tao Ju (jutao@rice.edu), Department of Computer Science, Rice University, Houston, TX

### **Polygonal Models**

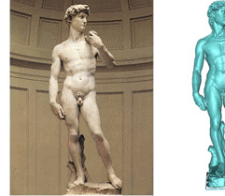

Figure 1. The statue of David by Michelangelo in the Galleria dell'Accademia<br>in Florence (left), and the polygonal model reconstructed from laser range scans (right

### **Closed Models**

Many applications (e.g., rapid prototyping) require a closed model with well-defined inside and outside:

- The model partitions the space into distinct external and internal volumes
- Each polygon face lies on the boundary between an external volume and an internal volume

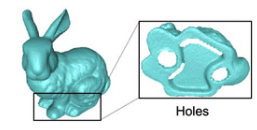

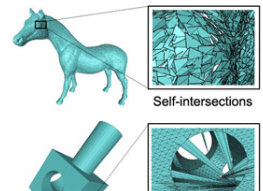

**Model Repair** 

Polygonal models are most popular for representing<br>3D objects in computers. They are created from:

3D laser range scans (e.g., Michelangelo's David, the Bunny, the Dragon)

Computer-aided design softwares (e.g., Maya, Autocad, 3DMAX, Lightwave)

Other representations (e.g., industrial CAD models, medical MRI data, geological data)

Polygonal models have wide applications:

Industrial design and manufacturing Medical visualization and analysis

Scientific computation and simulation

Games, animated movies, movie CG, .

Goal: given an arbitrary polygonal model, generate a closed model that approximates the original geometry

Why so hard?

- Today's polygonal models are often gigantic<br>- over millions of triangles
- Errors in models can be very complex - gaps and complex holes self-intersections isolated polygons, etc.
- Repair should not lose geometry features: - sharp edges and corners in CAD models

#### What has been done?

- Point-based method - polygon information is lost
- Polygon-based method - can not guarantee closedne
- **Isolated Triangles** Volumetric method Figure 3. Non-closed polygonal models (left) with closeup looks at th<br>various types of mesh errors (right).
	- hard with large mesh and comples errors

### 1. Scan conversion

**Volumetric Approach** 

- 
- Embed the model in an octree grid and detect grid edges that intersect<br>the polygons.
- Top-down octree construction with no need to store the original mesh.
- Use separating axis with integer operations for numerically stable and fast intersection tests.

### 2. Sign generation

- Construct a dual surface on the octree by building one face for each<br>grid edge that intersects the original model.
- Detect edges on the dual surface shared by odd number of faces, and<br>remove them by adding patches. The patched dual surface is closed.
- Build signs on the grid indicating inside/outside of the dual surface.

#### 3. Contouring

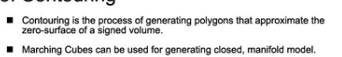

For CAD models, dual contouring can be used for generating a closed model while preserving sharp edges and corners.

### **3D Illustration**

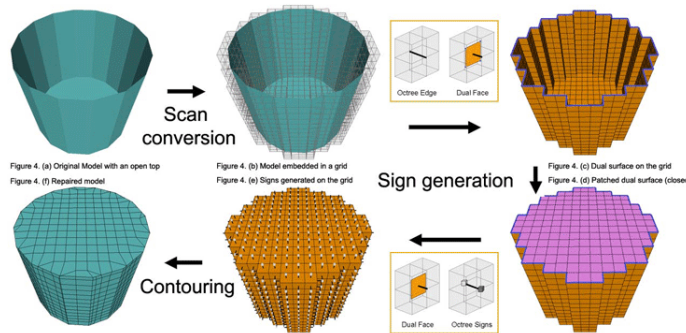

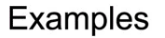

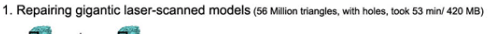

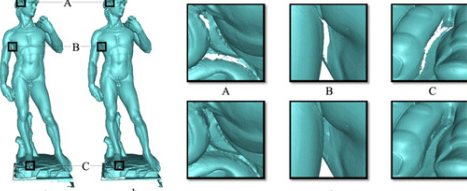

Figure 5. Repairing David: the original model at 1mm resolution (a), the repaired model at the same resolution (b), and close-ups on the mode im resumer

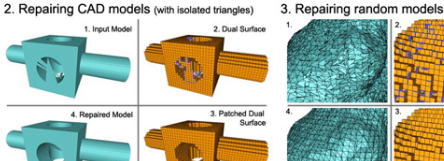

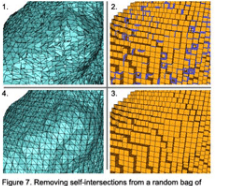

Figure 6. Removing isolated triangles from CAD models

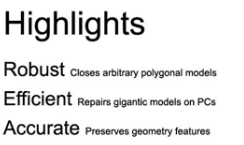

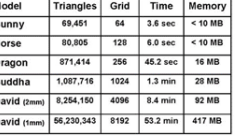

### Acknowledgements

Special thanks to the Stanford Graphics Laboratory for the various models including the bunny, the horse, and<br>the David model. Thanks Chen Shen for providing the teapot pictures. Finally, I want to give heartful thank to<br>m

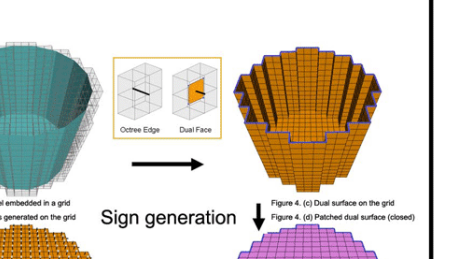

Ê ਜ਼ਿ

र्वनननननम

 $\sim$ and.

كان الر

10000000

É

È.

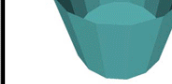

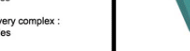

- 
- 

Figure 2. A closed polygonal model of the Utah teapot (left) and<br>the resulting plastic teapot created by rapid prototyping (right).

## Were Victorian Fallen Women Doomed?

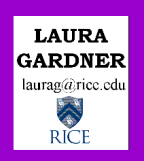

### The Question of REINTEGRATION

Could a Victorian woman ever transform from a

Fallen Woman into a Respectable Matron?

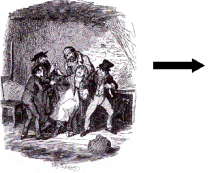

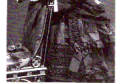

Victorian literature portrays how numerous respectable ladies become fallen women women who have had heterosexual relations outside of marriage. Often, polite society shuns the fallen woman, leaving her to endure a disgraced, alienated life.

But could fallen women ever reintegrate into society? Could a fallen woman ever regain her former status or even marry a respectable man?

I posit that a significant number of Victorian fallen women, real and fictional, reintegrated into society. I also propose that an even greater number empowered themselves by constructing and controlling their own narratives

#### Methodology

This project examines the representation of fallen women in both literary and historical accounts. I consulted Victorian handbooks on rescuing fallen women, treatises on prostitution, the annual reports of reform shelters for fallen women, and the records of rescue societies such as the Female Mission to the Fallen. In my research, I try to locate the stories of fallen women' reintegration and empowermen

### **Special Thanks**

Professor Robert L. Patten, Rice University Professor John Sutherland, University College London Professor Helena Michie, Rice University Rice Undergraduate Scholars Program The British Library The Wellcome Trust Library

### The Common View

#### · Fallen women never reintegrated

In her study Fallenmess in Victorian Women's Writing Deborah Anna Logan contends that most fictional fallen omen were never fully reintegrated into society Logan studies mostly lower-class fallen characters ereated.

by female authors. Of the fallen characters she analyzes, all are "punished by the literal and metaphorical death or disfigurement of themselves or their children: none of them marries or otherwise relieves social integration

Logan concludes, "What was true of cighteenth-century writers on the fallenwoman theme remains true a century later: 'no author has yet been so bold as to emit a lady to live and marry, and he a woman after this otrain."

#### · Fallen women were silent, passive victims

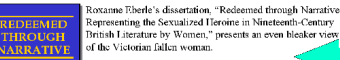

According to Eberle, Victorians imagined only one fate for the fallen woman, known as the "Harlot's Progress. She summarizes, "girl is seduced, girl suffers, girl repents, and girl dies.

Eberle continues, "The sexually transgressive heroine of the Victorian period is not the philosophical and self-conscious speaking subject found in Romantic texts." Although her plight is recorded in social reform literature, it only "informs us of a great 'social evil' of which she is a victim and rarely a critic." This statement implies that fallen women never thoughtfully articulated their pasts and never knew any fate besides victimization.

#### · Reform shelters oppressed fallen women

In her dissertation, Eberle also asserts that the Magdalen reform shelters established to reintegrate fallen women were victimizing structures. She writes, "Magdalen houses are merely a literal manifestation of the growing cultural desire to police female sexuality through law, medicine, and other institutions." These reform shelters, also known as Homes, only strove to "isolate allen women," suppress their stories, and "shut 'contaminated' female bodies up Eberle affirms that Victorian fallen women "tend to be acted upon; they are

nvariably the passive recipients of disciplinary politics

### **Selected Sources**

Eberle, Roxanne, dissertation, "Redeemed through Narrative: Representing the Sexualized Heroine in Ninclecenth-Century British Literature by Women," University of California at Los Angeles, 1994.

Logan, Deborah Anna, Fallenness in Victorian Women's Writing, Columbia:<br>University of Missouri, 1998.

Mumm, Susan, "'Not Worse Than Other Girls': The Convent-Based Rehabilitation of Fallen Women in Victorian Britain," Journal of Social History 29 (1996): 527-546.

Tait, William, Magdalenism, Edinburgh, P. Rickard, 1842.

The 1866 Annual Report London. The Female Mission to the Fallen, 1866

### **Challenges from** MY RESEARCH

• Victorian authors depicted women marrying after a sexual fall

In David Copperfield (1849-1850) by Charles Dickens, Martha Endell, a former prostitute, emigrates to Australia and marries a farm-laborer. Wilkie Collins's The New Magdalen (1876) focuses on the

eint<mark>egration of Mercy Merrick, a former reform shelter inmate. Mercy</mark> arries a clergyman and subsequently emigrates to the New World with her husband.

#### · 'Real' fallen women also married

The 1866 report of The Female Mission to the Fallen records how one rehabilitated fallen woman is "now engaged to be married to the son of clergyman, with the full consent of the young man's family." Numerous other marriages are narrated in these reports

Not all Victorian fallen women were victims Victorian reform writer William Tait declares that no fallen woman

sught to be given up as being beyond the reach of remed In 1866, the Female Mission announced plans to employ a Missionary

to deal exclusively with preven suicide. After rescuing these women, Missionaries found them employment or helped them enter reform shelters.

#### • Fallen women controlled their narratives

William Makepeace Thackeray's Vanity Fair (1846-48) portrays the adventures of Bocky Sharp. After living on the margins of society for a while, Becky uses the narrative of her victimization-isolation from her son, threats of suicide, consorting with questionable company-t gain sympathy and financial support from the other chara

### **Reform Shelters:** A Different Perspective

#### · GOAL: To reintegrate women, not isolate them

Reform shelters operated with the specific intention of reassimilating fallen women into society. According to Tait, after their stay in the shelters, women did "become useful and

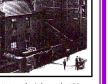

**Making victims into agents** Susan Mumm, a scholar at York University, has documented how churchbased reform shelters attempted to give their inmates increased agency by "giving them specialized training." As a higher-status servant such as parlourmaids," women might be better able to defend themselves from t

Publishing the fallen woman's narrative Each year, reform shelters and agencies published reports detailing the cases they helped. Reform workers narrate the circumstances of the women's falls. These case histories do not gloss over the poverty, assault, and exploitation faced by these women. Often the reports include letters by the fallen women describing their new lives in society.

### VITAMIN C: THE MULTIFUNCTIONAL ANTIOXIDANT

**Rice University** 

### **BACKGROUND**

Vitamin C (Ascorbic Acid) is an essential nutrient discovered in 1932 by Albert Szent-Györgyi, who isolated the antiscorbutic factor as pure crystalline material from lemon juice. In the past 25 years, much of the vitamin's biochemical functions have been elucidated, inducting vitamin C to the treatment of viral infections, diabetes, and even cancer prevention. Today, scientists' growing knowledge of ascorbic acid uncovers the significance of its antioxidant property, making its organic synthesis one of high demand for research and public consumption.

#### ANTIOXIDANT PROTECTION

- · Stability of antioxidant free radicals
- · Resonance delocalization
- . Further oxidation of antioxidant radicals
- . Reduction of radical species

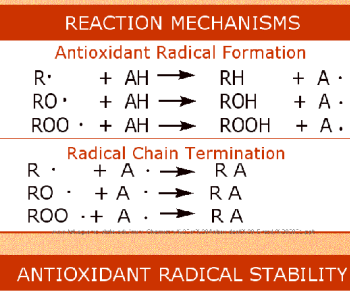

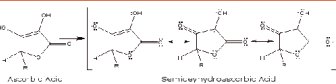

Prooxidant

. Reduction of Fe<sup>+3</sup> to Fe<sup>+2</sup>

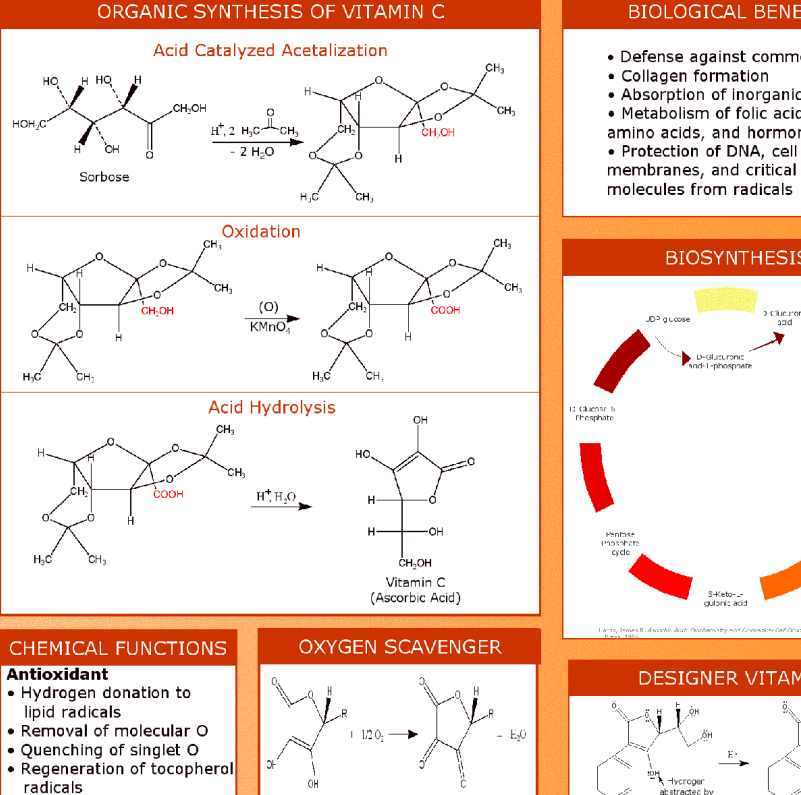

(Single Oxygen Stabilized)

Vitamin C

### **BIOLOGICAL BENEFITS**

· Defense against common cold • Absorption of inorganic iron · Metabolism of folic acid, amino acids, and hormones

### **BIOSYNTHESIS**

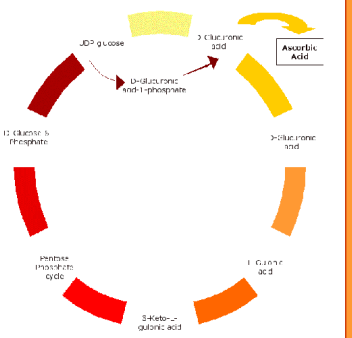

#### **DESIGNER VITAMIN C**

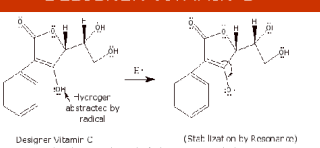

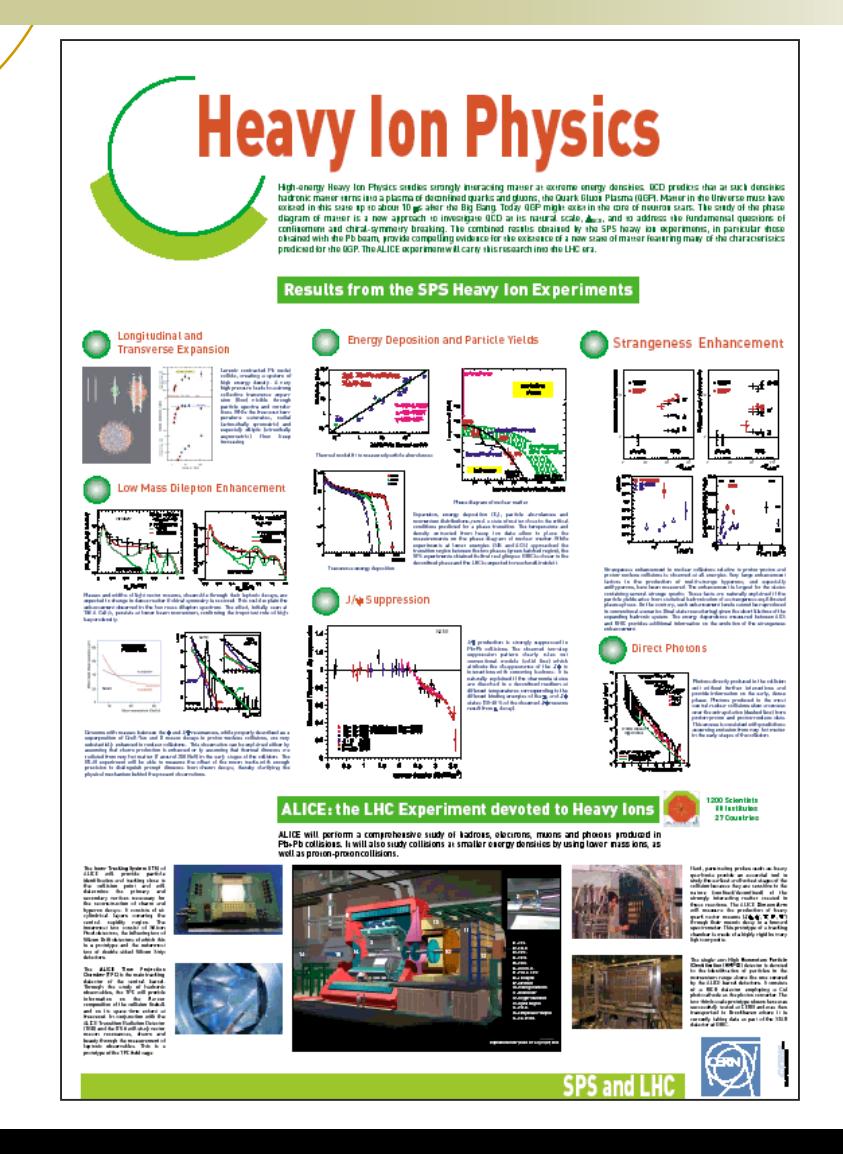

**Practical Robust Localization over Large-Scale 802.11 Wireless Networks** Eliot Flannery Andrew M. Ladd Algis Rudys Dan S. Wallach Lydia E. Kavraki **Andreas Haeberlen** 

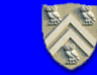

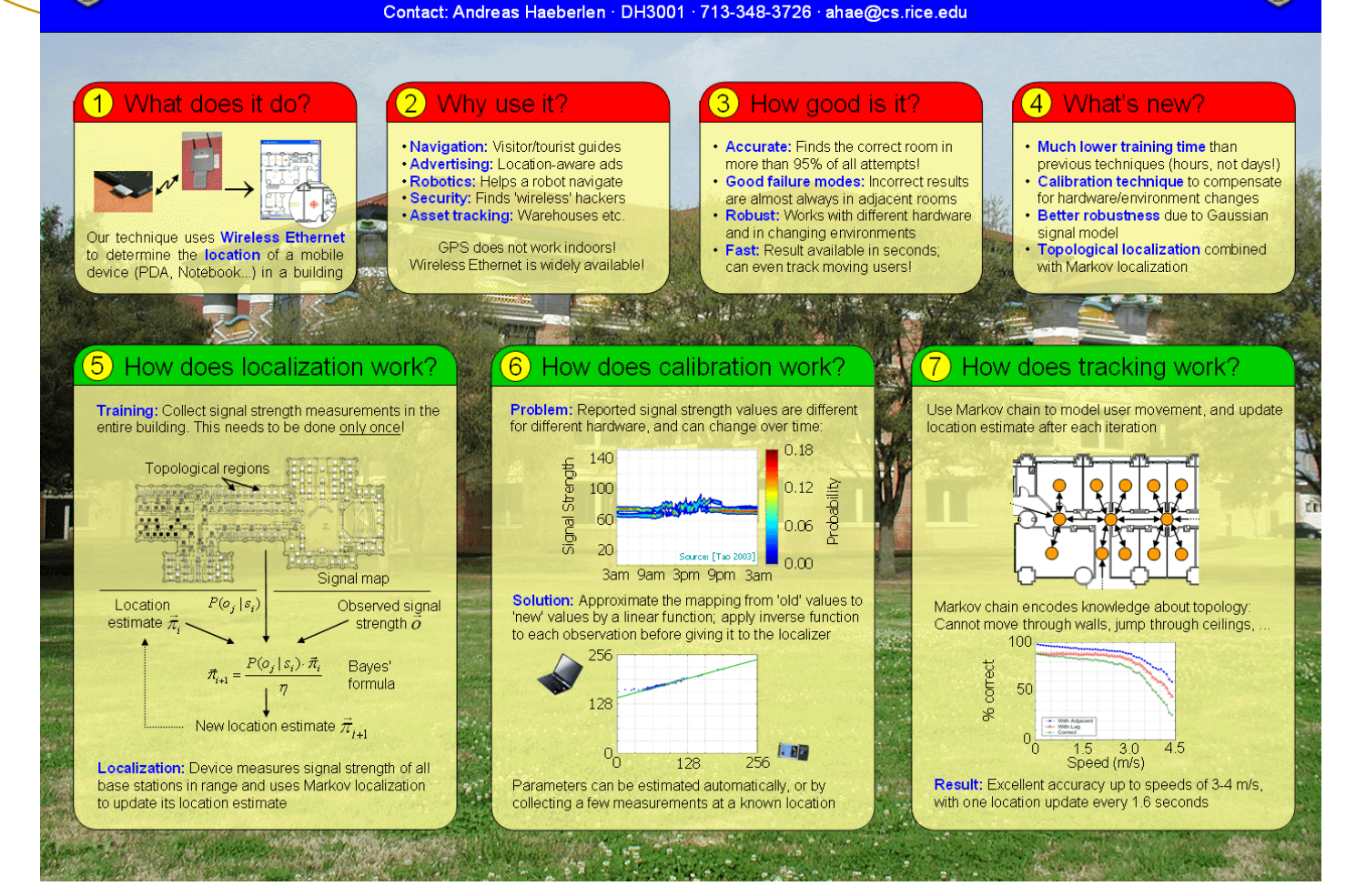

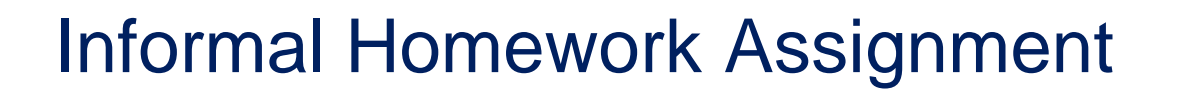

# Walk around the building

- look at and critique the posters you see
- which ones are most effective?
	- capture your interest
	- easily navigable
	- etc., etc.
- which ones are less effective at presenting the key ideas?
- In your poster drafts, emulate effective aspects of posters you like